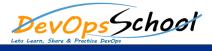

## **Falco Training and Certification Course**

| Day - 1                                                                      |                                                            |
|------------------------------------------------------------------------------|------------------------------------------------------------|
| Securuing Containers (RASP)- Twistkock                                       | Securuing Containers (RASP)- Falco                         |
| Falco Components                                                             | Spawned processes using execve                             |
| Userspace program                                                            | Falco drivers                                              |
| Falco Configuration                                                          | Falco userspace program                                    |
| Privilege escalation using privileged containers                             | • Executing shell binaries such as sh, bash, csh, zsh, etc |
| Namespace changes using tools like setns                                     | • Executing SSH binaries such as ssh, scp, sftp, etc       |
| • Read/Writes to well-known directories such as / etc, / usr/bin, / usr/sbin | Mutating Linux coreutils executables                       |
| Oreating symlinks                                                            | Mutating login binaries                                    |
| Ownership and Mode changes                                                   | Mutating shadowutil or passwd executables                  |
| Unexpected network connections or socket mutations                           |                                                            |
|                                                                              |                                                            |